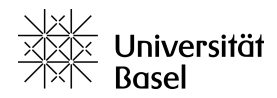

Bachelor's Thesis Presentation

# Schematic Invariant Synthesis Algorithm with Limited Grounding

Artifical Intelligence Research Group Mario Tachikawa – [mario.tachikawa@unibas.ch](mailto:mario.tachikawa@unibas.ch)

17. June 2024

#### Introduction

- 1. "Schematic Invariants by Reduction to Ground Invariants" by Jussi Rintanen
- 2. Implementation in Fast Downward
- 3. Evaluation with STRIPS benchmarks on sciCORE cluster

```
(define (domain transport)
  (:requirements :typing :action-costs)
  (:types
        location locatable - object
        capacity-number - object
        vehicle package - locatable
  )
```
Example from: <https://github.com/aibasel/downward-benchmarks>

```
(:predicates
   (road ?l1 ?l2 - location)
   (at  ?x - locatedle ?1 - location)(in ?x - package ?v - vehicle)
   (capacity ?v - vehicle ?s1 - capacity-number)
   (capacity-predecessor ?s1 ?s2 - capacity-number)
)
```

```
(:action drive
   :parameters (?v - vehicle ?l1 ?l2 - location)
   :precondition (and
       (at ?v ?l1)
       (road ?l1 ?l2)
   )
   :effect (and
       (not (at ?v ?l1))
       (at ?v ?l2)
   )
)
```

```
(:objects
 city-loc-1 - location
 city-loc-2 - location
 city-loc-3 - location
 truck-1 - vehicle
 truck-2 - vehicle
 package-1 - package
 package-2 - package
 capacity-0 - capacity-numbercapacity-1 - capacity-numbercapacity-2 - capacity-number)
```
# (:init

)

```
(capacity-predecessor capacity-0 capacity-1)
(capacity-predecessor capacity-1 capacity-2)
(at package-1 city-loc-3)
(at package-2 city-loc-3)
(at truck-1 city-loc-3)
(capacity truck-1 capacity-2)
(at truck-2 city-loc-1)
(capacity truck-2 capacity-2)
```
#### Invariant

 $\bigcirc$  Formula that is true in all reachable states

Formulas of the form:

$$
\begin{array}{c}\n\chi \implies l_1 \\
\chi \implies (l_1 \vee l_2)\n\end{array}
$$

○ Examples:

Schematic invariant candidate:

$$
(v_1\neq v_2)\implies (\neg in(x,v_1)\vee \neg in(x,v_2))
$$

○ Ground invariant candidate:

$$
\neg in({\sf package\text{-}1, truck\text{-}1}) \lor \neg in({\sf package\text{-}1, truck\text{-}2})
$$

# Schematic Invariant Synthesis Algorithm

Algorithm 1 Schematic Invariant Synthesis Algorithm

- 1:  $C_s :=$  schematic formulas true in the initial state
- 2:  $A_s :=$  schematic actions
- 3:  $C :=$  all ground instances of  $C_{\alpha}$

by instantiating all schematic formulas in  $C_s^{}$  using limited grounding

4:  $A :=$  all grounded actions

by instantiating all schematic actions in  $A_s^{\phantom{\dagger}}$  using limited grounding

5: repeat

$$
\mathbf{6:}\qquad C_0:=C
$$

7: for each 
$$
a \in A
$$
 and  $c \in C$  do

8: if 
$$
C_0 \cup \{regr_a(\neg c)\} \in \text{SAT}
$$
 for some  $c$  then

9: 
$$
C := (C \setminus \{c\}) \cup \text{weaken}(c)
$$

10: end if

11: end for

12: until  $C = C_0$ 

13:  $I_s \mathrel{\mathop:}=$  all schematic invariants

extracted from the found ground invariants in  $C$ 

14: return  $I_s$   $\frac{1}{2}$ 

#### Implementation

Translation of PDDL task into Finite Domain Representation (FDR) task:

- 1. Normalization
- 2. Invariant synthesis
- 3. Generation of mutex groups
- 4. FDR task generation
- $\bigcirc$  Maximum clique enumeration algorithm by Tomita
- Difficulty: initial schematic invariant candidate set

#### Initial Schematic Invariant Candidate Set

- Goal: Strongest possible candidates
- Procedure:
- 1. Single literal invariant candidate:
	- ∘ Example:  $\neg in(?x, ?v)$
- 2. Weaker forms:
	- ∘ Inequality:  $(?x1 \neq ?x2) \implies \neg at(?x1, ?l1) \vee \neg at(?x2, ?l2)$
	- ∘ Equality:  $\neg at(?x, ?l1) \vee \neg at(?x, ?l2)$
	- ∘ Add literal:  $\neg at(?x1, ?l1) \vee \neg at(?x2, ?l2)$

#### Evaluation

 $\bigcirc$  Comparison of planner using existing invariant synthesis

#### Evaluated Metrics:

- 1. Time and Memory Errors
- 2. Time Performance for Finding Invariants
- 3. Search Time Performance
- 4. Plan Validity
- 5. Finite Domain Variable Structure
	- ∘ Number of Variables
	- ∘ Average Number of possible Values per Variable

#### Time Performance for Finding Invariants

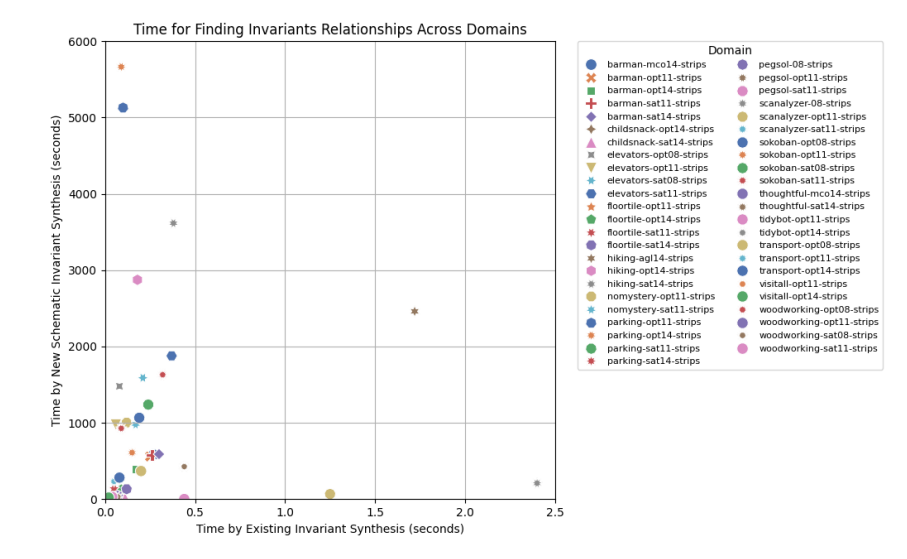

#### Time Performance for Finding Invariants

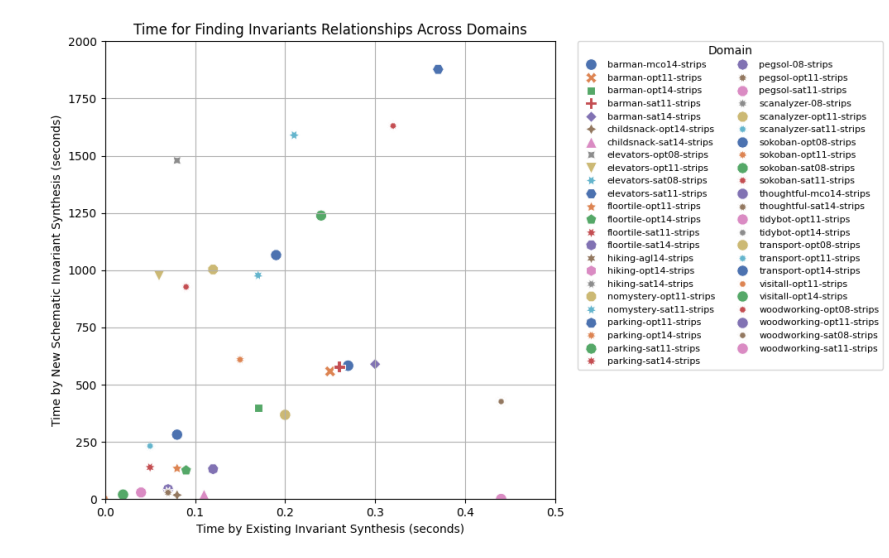

# Search Time Performance

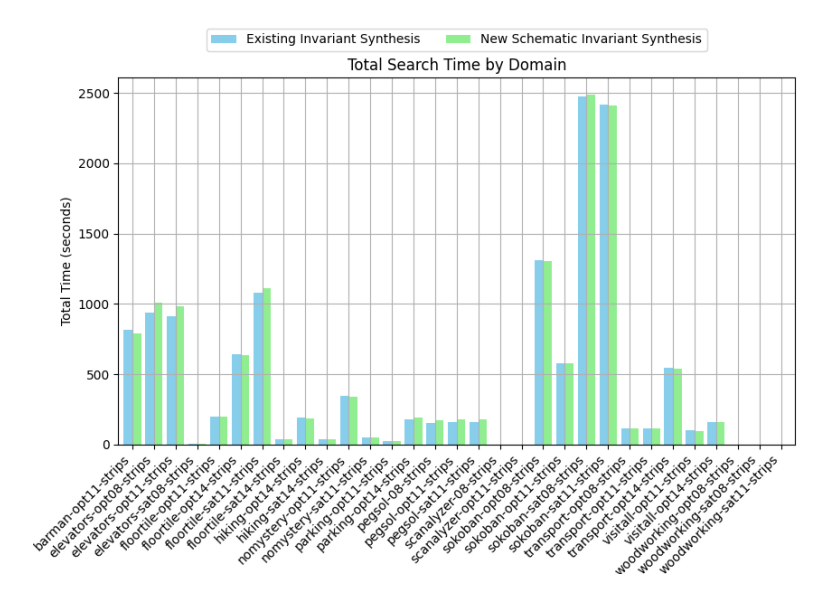

# Plan Validity

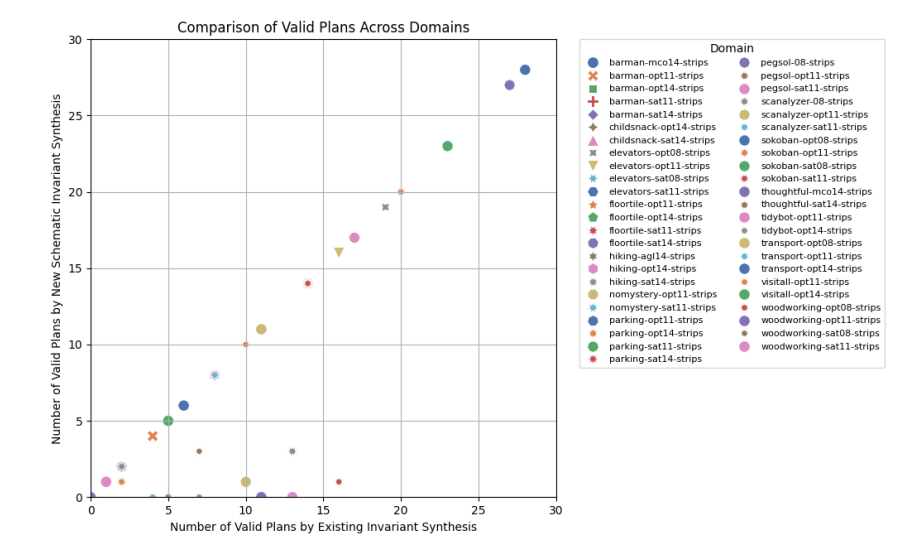

# Conclusion

- Implementation too slow
- More suitable data structures
- Similar impact on search
- Implementation and integration: challenging and time-consuming

#### Questions

#### Additional Slide: Limited Grounding

 $\bigcirc$  Grounding function:  $D(t) =$  set of objects for type  $t$ 

 $\bigcirc~$  Limited grounding function  $D'(t)$ , with the following characteristics:

$$
\begin{aligned} D'(t)&=D(t)\\ \text{or}\\ \text{1. }&D'(t)\subset D(t)\\ \text{2. }&|D'(t)|\geqslant L^N_t(A,P)\\ \text{3. }&D'(t_0)\subset D'(t_1)\text{ iff }D(t_0)\subset D(t_1)\\ \text{for all }\lbrace\lbrace t_0,t_1\rbrace\!\!\mid t_0,t_1\in T\rbrace \end{aligned}
$$

Lower bound number:

$$
L_t^N(A, P) = max(max_{a \in A} prms_t(a), max_{p \in P} prms_t(p))
$$
  
+  $(N - 1) * (max_{p \in P} prms_t(p))$